Link do produktu: <https://www.pcomp3000.pl/unitek-y-1096-mostek-usb-30-do-sataiii-6gbps-p-8097.html>

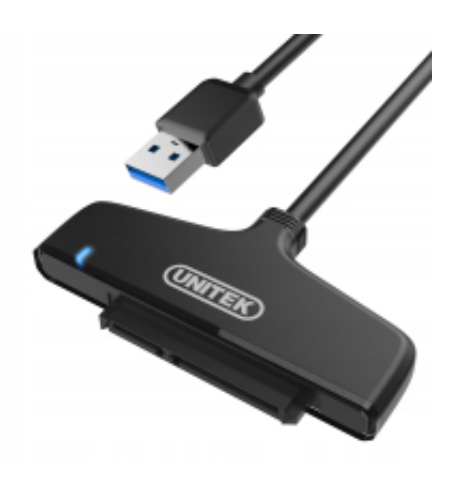

### Unitek Y-1096 mostek USB 3.0 do SATAIII 6Gbps

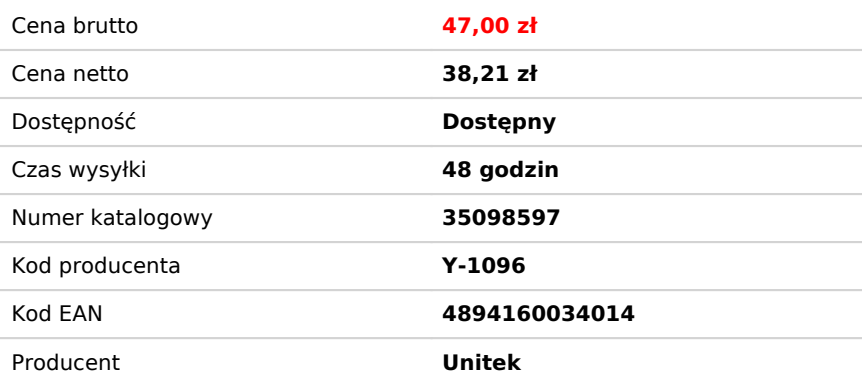

Opis produktu

#### Unitek mostek USB 3.0 do SATA III 6G

Kod produktu: Y-1096

## Podłącz dysk SATA przez USB

Unitek Y-1096 to adapter USB do dysków 2,5" SATA. Daje możliwość podłączenia dysków twardych 2.5" HDD i SSD o każdej pojemności i każdej firmy. To najszybszy sposób podłączenia dysku 2,5" do komputera - niezależnie od tego czy potrzebujesz dodatkowej pamięci, back-up'u czy większego pendrive'a.

## Najszybsze transfery

Złącze obsługuje wszystkie pojemności dysków SATA III (6Gbps), SATA II (3Gbps) i SATA I (1.5Gbps). Dla zwiększenia szybkości przesyłania danych w obudowie zaimplementowano technologię UASP (USB Attached SCSI Protocol). Dzięki temu protokołowi urządzenie USB może kolejkować komendy i wykonywać kilka poleceń w jednym czasie. Zwielokrotnia to transfery odczytu i zapisu o średnio 30% w porównaniu do tradycyjnych urządzeń USB.

# Plug&Play - Wygoda użycia

Unitek Y-1096 nie potrzebuje sterowników. Wystarczy go podłączyć i natychmiast jest gotów do działania. Posiada również funkcję Sleep mode, która automatycznie usypia urządzenie po 30 minutach bezczynności. Funkcja ta wydłuża żywotność podłączonych do niego twardych dysków. Adapter jest bardzo lekki i łatwo przenosi się w każdej torbie od notebooka.

#### **SPECYFIKACJA**

- **Złącze 1:** USB 3.0 (3.1 gen 1) Typ-B (F)
- **Złącze 2:** SATA
- Obsługa bez użycia narzędzi
- **Model chipsetu:** ASM1153E
- **Obsługa dysków:** SATA I, SATA II i SATA III, 2,5"; HDD i SSD
- **Technologie:** Plug&Play, Sleep Mode, UASP
- **Wymiary:** 71 x 41 x 9 mm
- **Długość zintegrowanego przewodu:** 30cm
- **Wykończenie:** mat, czarny